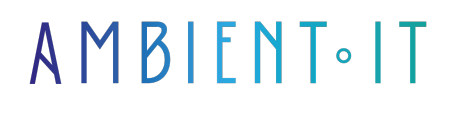

Mis à jour le 29/11/2023

[S'inscrire](https://www.ambient-it.net/formation/applications-ios-accessibles/)

# Formation accessibilité iOS avec Swift

3 jours (21 heures)

### Présentation

Notre formation accessibilité iOS avec Swift vous permettra de maîtriser les compétences essentielles pour développer des applications iOS.

Au cours de cette formation, vous allez acquérir une expertise dans l'accessibilité iOS en explorant les fonctionnalités avancées du système d'exploitation Apple.

Vous découvrirez comment créer des [expériences utilisateur inclusives](https://www.kissthebride.fr/marketing-digital/design-inclusif-experience-utilisateur/) en utilisant les fonctionnalités d'accessibilité d'iOS, ainsi que des techniques de conception et de développement adaptées.

Cette formation vous permettra de comprendre les besoins des utilisateurs et de mettre en œuvre des solutions pour répondre à ces besoins en identifiant les erreurs d'accessibilité et les corriger.

Au cours de cette formation, nous explorerons les meilleures pratiques pour garantir que vos applications iOS sont conviviales et accessibles.

Comme dans toutes nos formations, celle-ci vous présentera les [dernières ressources d'iOS.](https://developer.apple.com/documentation/)

### **Objectifs**

- Comprendre les principaux enjeux de l'accessibilité iOS
- Savoir concevoir des interfaces utilisateur accessibles
- Maîtriser les techniques de développement
- Être capable de mener des tests d'accessibilité approfondis

### Public visé

#### ● **Développeur mobile**

● iOS développeur

## Pré-requis

- Compréhension des concepts de développement d'applications mobiles (en particulier sur la plateforme iOS)
- Une familiarité générale avec les principes de conception d'interfaces utilisateur serait un plus

### Programme de notre formation applications iOS accessibles

### Introduction à l'Accessibilité iOS

- Comprendre les enjeux de l'accessibilité
- L'importance de l'accessibilité dans le développement iOS
- Les bénéfices de la création d'applications accessibles
- Le cadre législatif concernant l'accessibilité
- Définition des handicaps et des besoins spécifiques
	- Les différents types de handicap

#### Fondamentaux d'iOS et VoiceOver

- Découverte de l'écosystème iOS
- Utilisation de VoiceOver pour la navigation
- Commandes gestuelles et raccourcis clavier pour VoiceOver
- Personnalisation de l'expérience VoiceOver
- Simulateurs iOS pour le test d'accessibilité
- Navigation au sein des apps et entre les apps avec VoiceOver
- Gestion des paramètres d'accessibilité sur un appareil iOS

#### Conception accessible d'interfaces utilisateur

- Principes de conception accessible
- Adapter les interfaces utilisateur pour les besoins spécifiques
- Sélection de couleurs et contraste
- Typographie accessible
- Gestion des interactions tactiles
- Accessibilité des icônes et des boutons
- Création d'interfaces adaptées à différents types de déficiences

#### Développement d'applications accessibles

- Intégration VoiceOver
- Étiquetage correct des éléments d'interface
- Gestion des tableaux et des listes
- Accessibilité des formulaires et des champs de saisie
- Notifications et indicateurs sonores
- Intégration des annonces et des descriptions vocales
- Utilisation des notifications d'accessibilité

#### Tests et débogage

- Méthodes de test d'accessibilité
- Correction des problèmes d'accessibilité
- Utilisation d'outils de test automatisés
- Retours d'utilisateurs et améliorations continues
- Intégration de l'accessibilité dans le processus de développement
- Techniques de test
- Préparation et documentation des tests d'accessibilité

#### Utilisation de fonctionnalités iOS

- Utilisation des fonctionnalités d'accessibilité natives
- Créer des raccourcis d'accessibilité
- Intégration de la reconnaissance vocale
- Synchronisation avec les appareils d'assistance
- Contrôle à l'aide de gestes et de mouvements

#### Contenus multimédias accessibles

- Rendre les images et les vidéos accessibles
- Transcrire l'audio
- Sous-titrage pour les vidéos en direct
- Audio-description pour les éléments visuels
- Accessibilité des documents PDF et eBooks
- Utilisation d'outils de transcription automatique
- Conversion de médias inaccessibles en formats accessibles

#### Avancées en accessibilité iOS

- Introduction à l'accessibilité des apps AR et VR
- Les dernières tendances en accessibilité iOS
- Bonnes pratiques
- Présentation des projets d'accessibilité d'Apple
- Formation à l'accessibilité pour les équipes de développement

### Sociétés concernées

Cette formation s'adresse à la fois aux particuliers ainsi qu'aux entreprises, petites ou grandes, souhaitant former ses équipes à une nouvelle technologie informatique avancée ou bien à

acquérir des connaissances métiers spécifiques ou des méthodes modernes.

### Positionnement à l'entrée en formation

Le positionnement à l'entrée en formation respecte les critères qualité Qualiopi. Dès son inscription définitive, l'apprenant reçoit un questionnaire d'auto-évaluation nous permettant d'apprécier son niveau estimé sur différents types de technologies, ses attentes et objectifs personnels quant à la formation à venir, dans les limites imposées par le format sélectionné. Ce questionnaire nous permet également d'anticiper certaines difficultés de connexion ou de sécurité interne en entreprise (intraentreprise ou classe virtuelle) qui pourraient être problématiques pour le suivi et le bon déroulement de la session de formation.

### Méthodes pédagogiques

Stage Pratique : 60% Pratique, 40% Théorie. Support de la formation distribué au format numérique à tous les participants.

## **Organisation**

Le cours alterne les apports théoriques du formateur soutenus par des exemples et des séances de réflexions, et de travail en groupe.

## Validation

À la fin de la session, un questionnaire à choix multiples permet de vérifier l'acquisition correcte des compétences.

## Sanction

Une attestation sera remise à chaque stagiaire qui aura suivi la totalité de la formation.